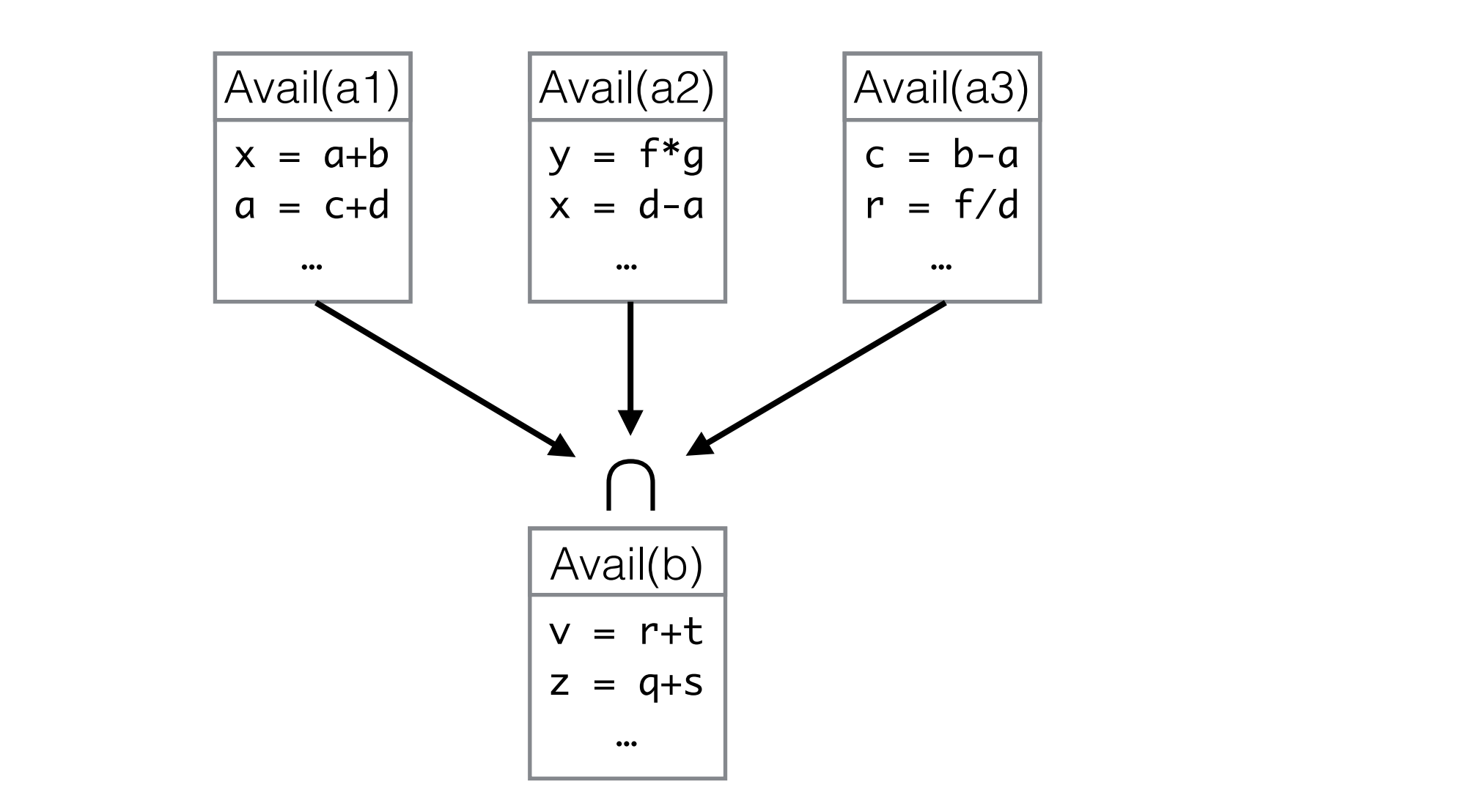

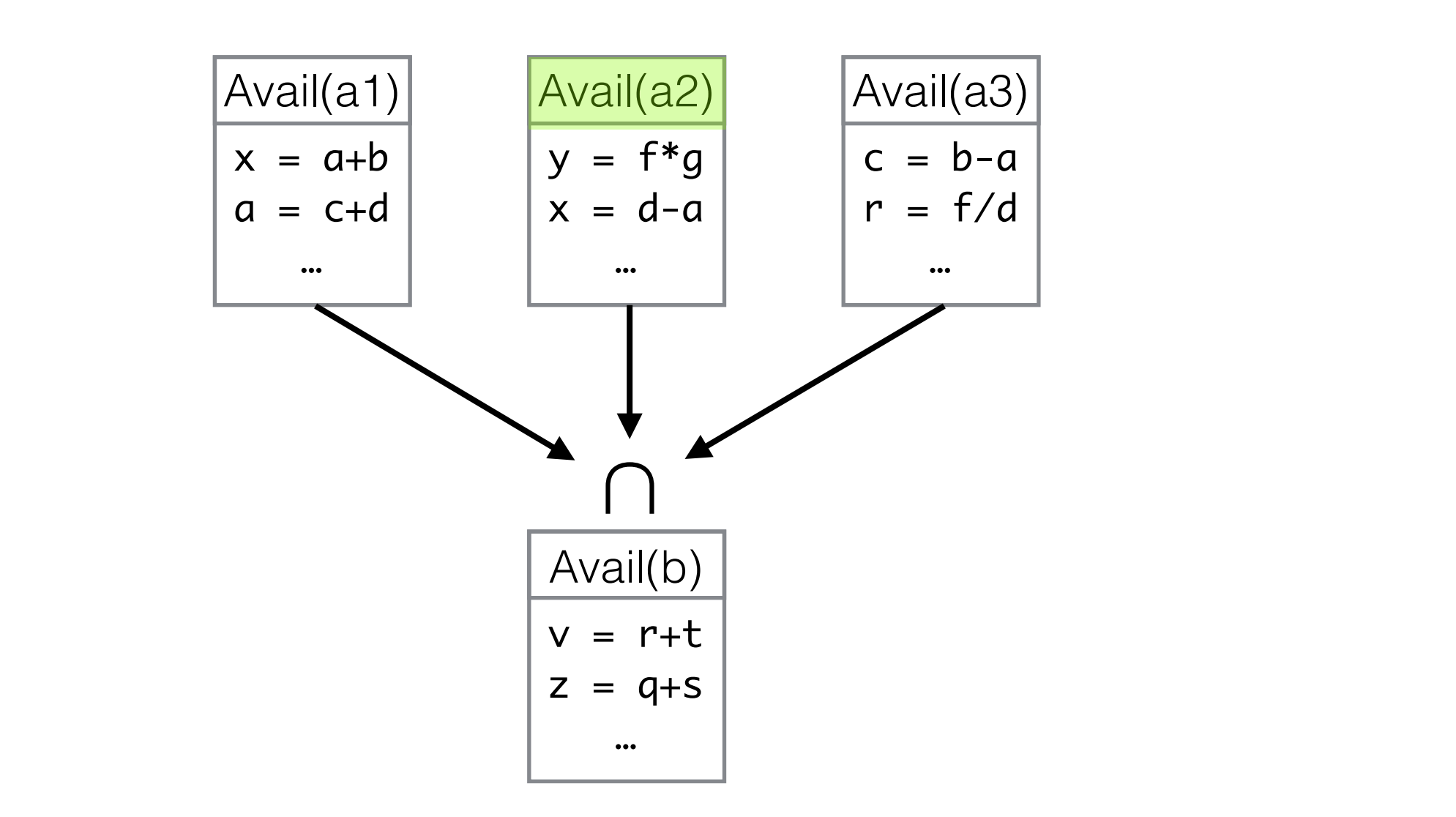

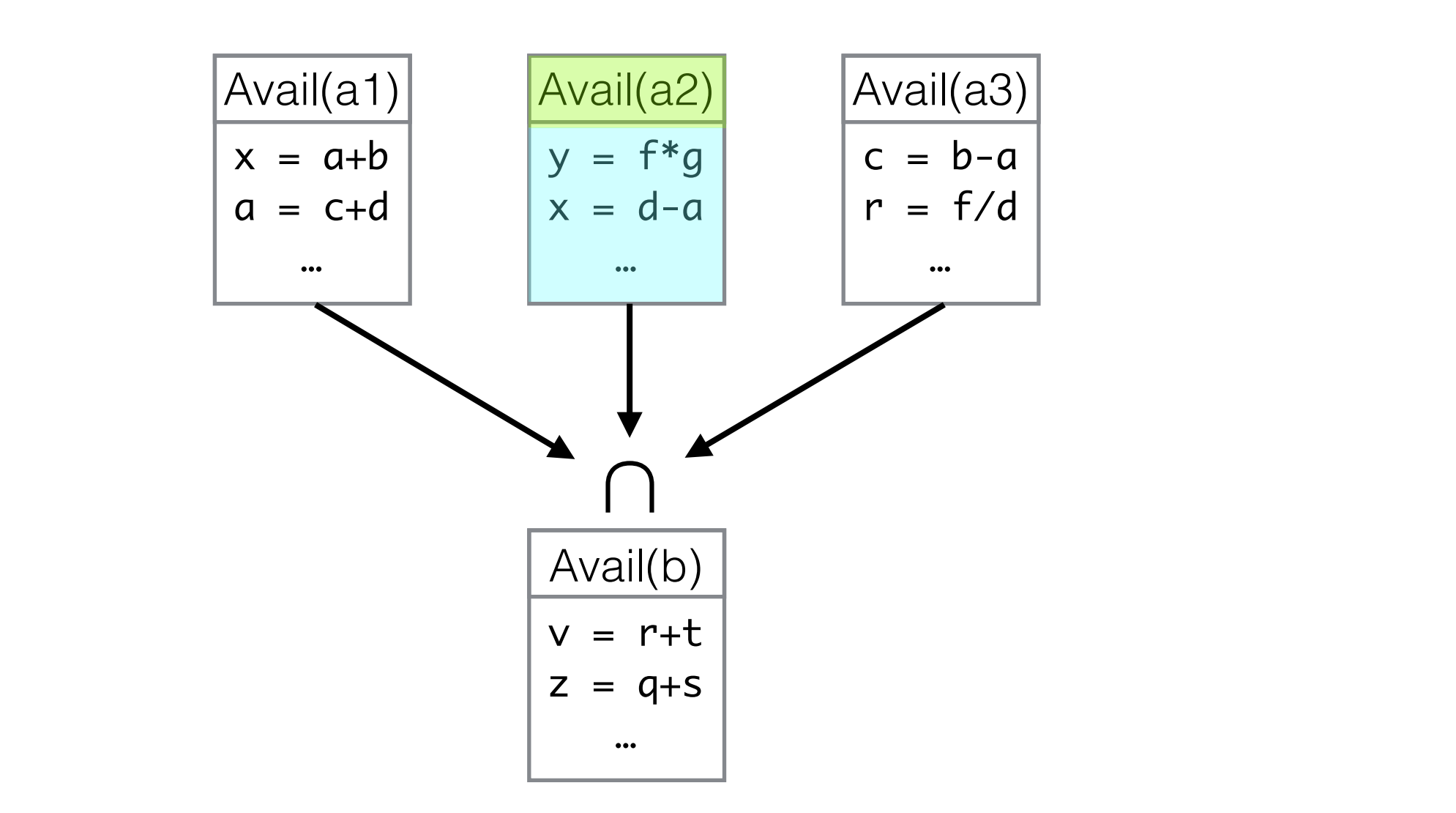

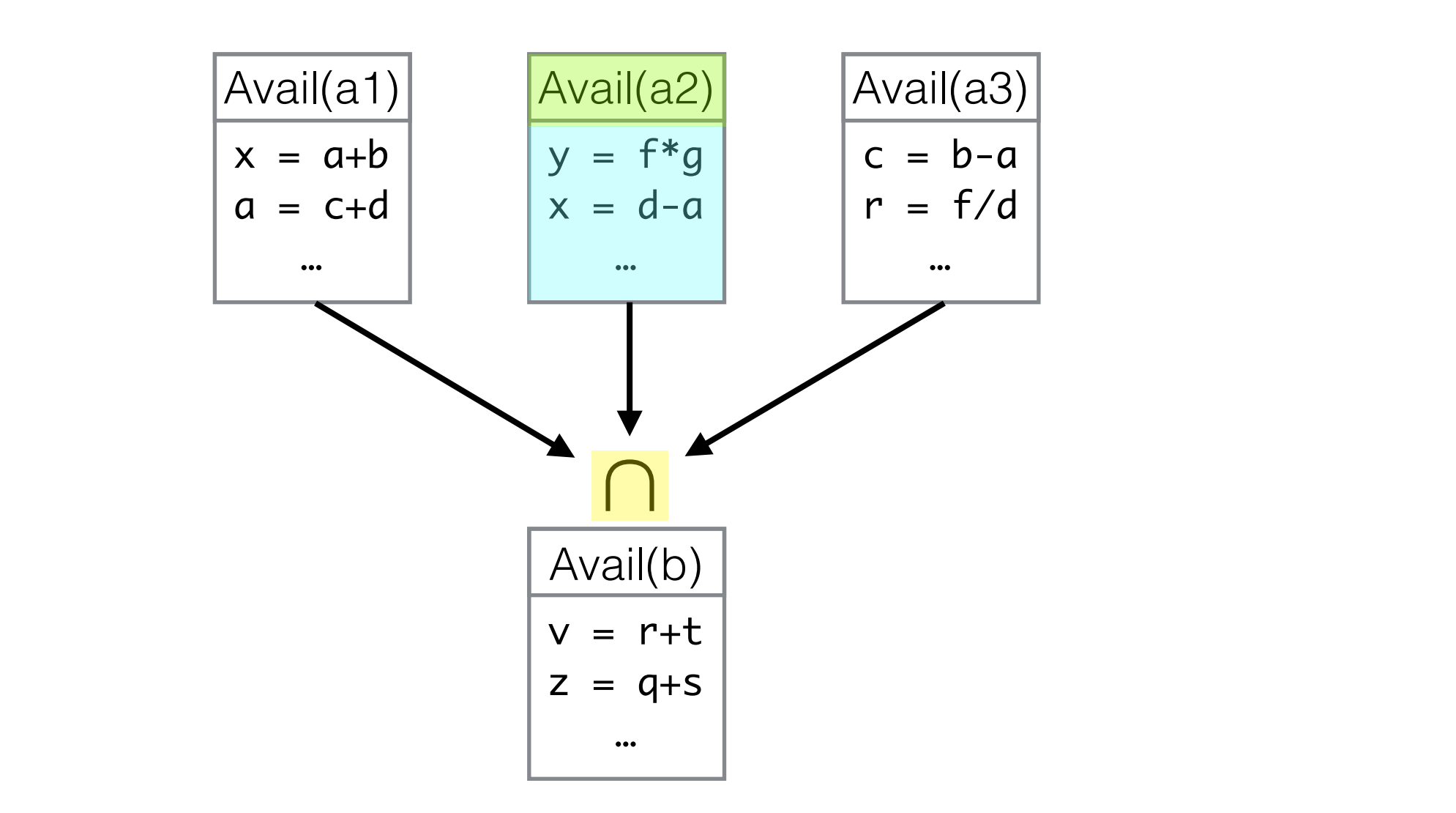

$$
AVAIL(b) = \n\begin{bmatrix}\n\bigcap_{a \in \text{pred}(b)} & \text{DEEXPR}(a) \cup (\text{AVAIL}(a) \cap \overline{\text{EXPRKILL}(a)})\n\end{bmatrix}
$$
\n
$$
AVAIL(b_0) = \emptyset
$$

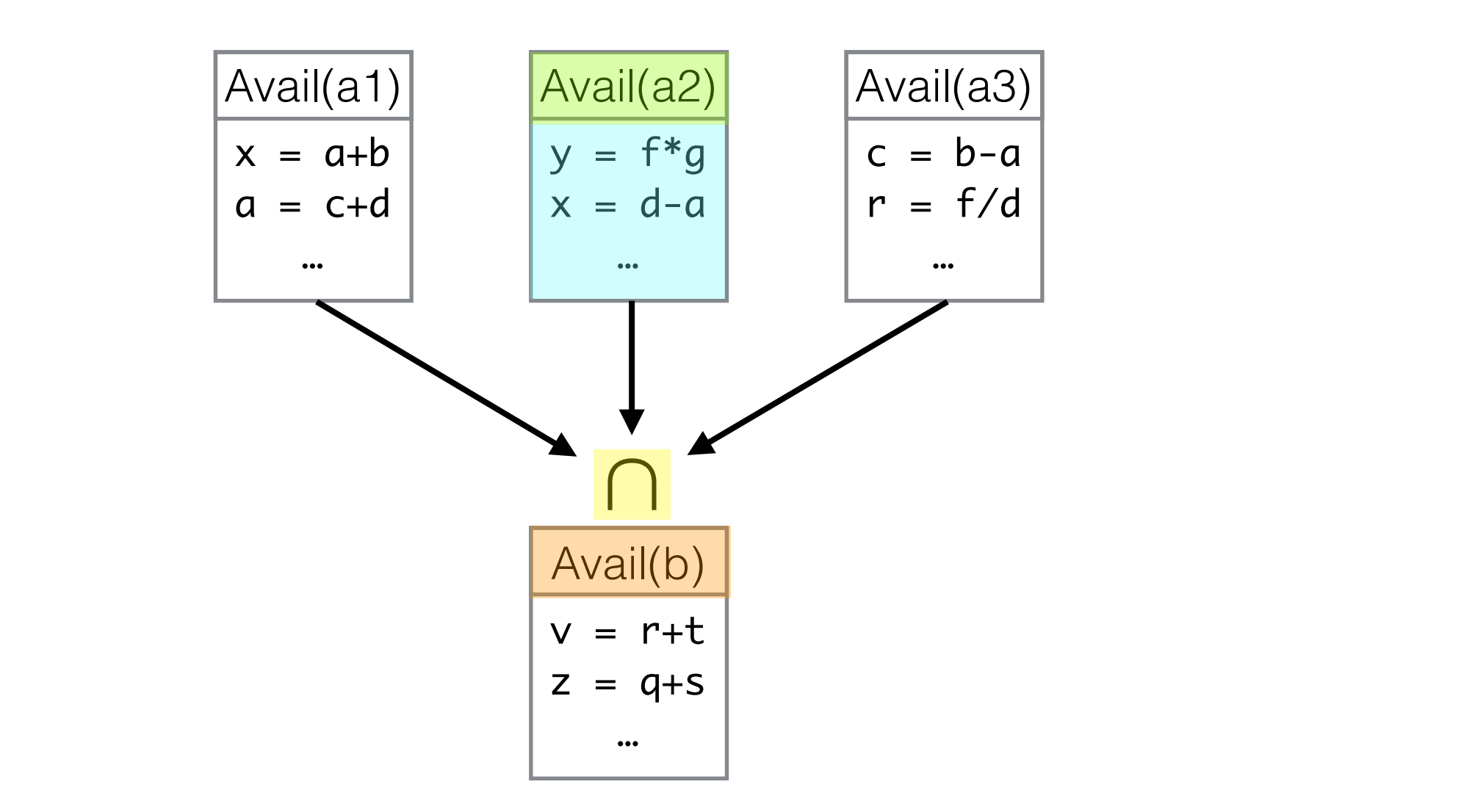

$$
AVAIL(b) = \n\begin{bmatrix}\n\bigcap_{a \in \text{pred}(b)} & \text{DEEXPR}(a) \cup (\text{AVAIL}(a) \cap \overline{\text{EXPRKILL}(a)})\n\end{bmatrix}
$$
\n
$$
AVAIL(b_0) = \emptyset
$$

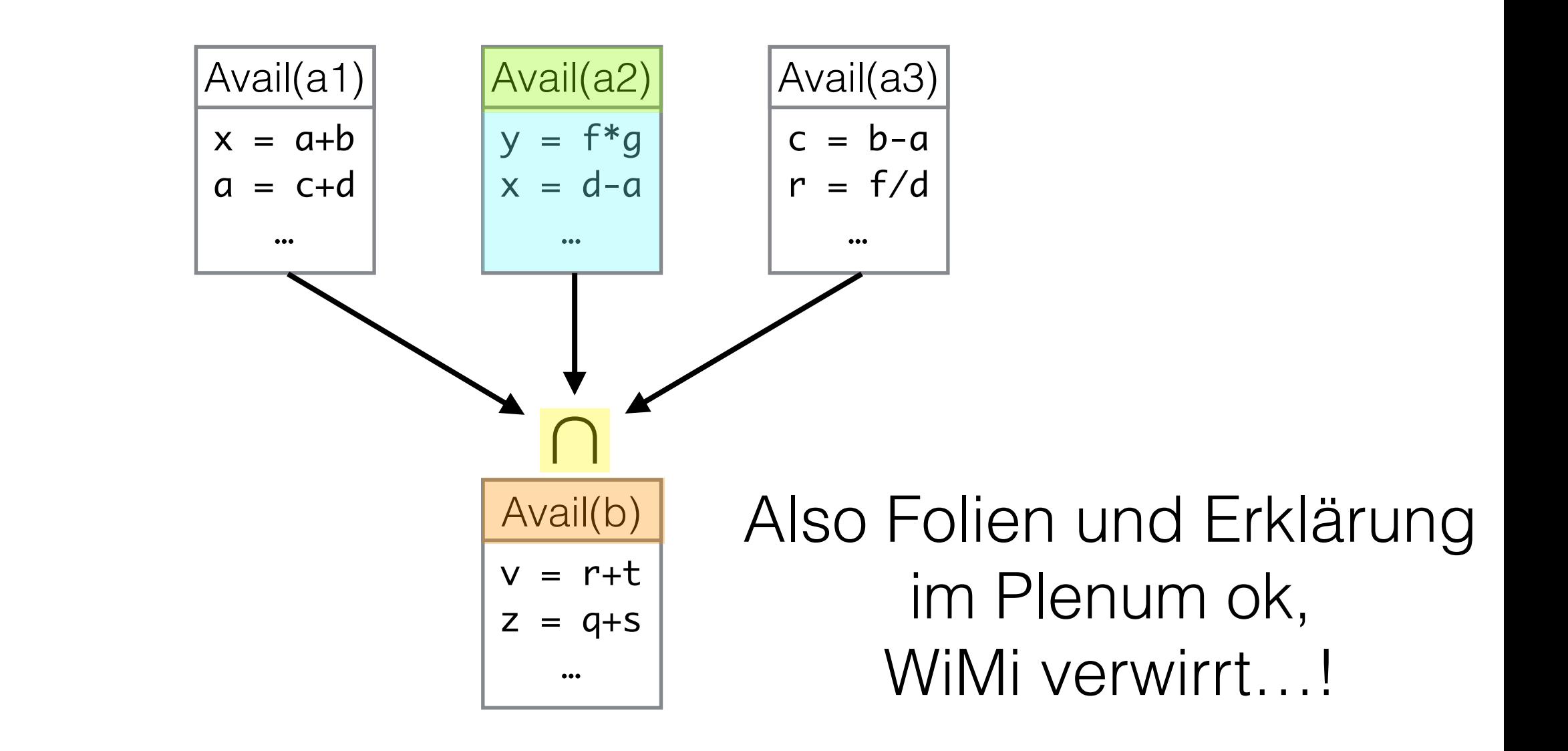

# Äquivalente Formulierung mit zwei Hilfsmengen

# $Avail_{IN}(b) = \bigcap_{a \in pred(b)} Avail_{OUT}(a)$  $Avail<sub>OUT</sub>(b) = DEExpr(b) \cup (Avail<sub>IN</sub>(b) - ExprKill(b))$

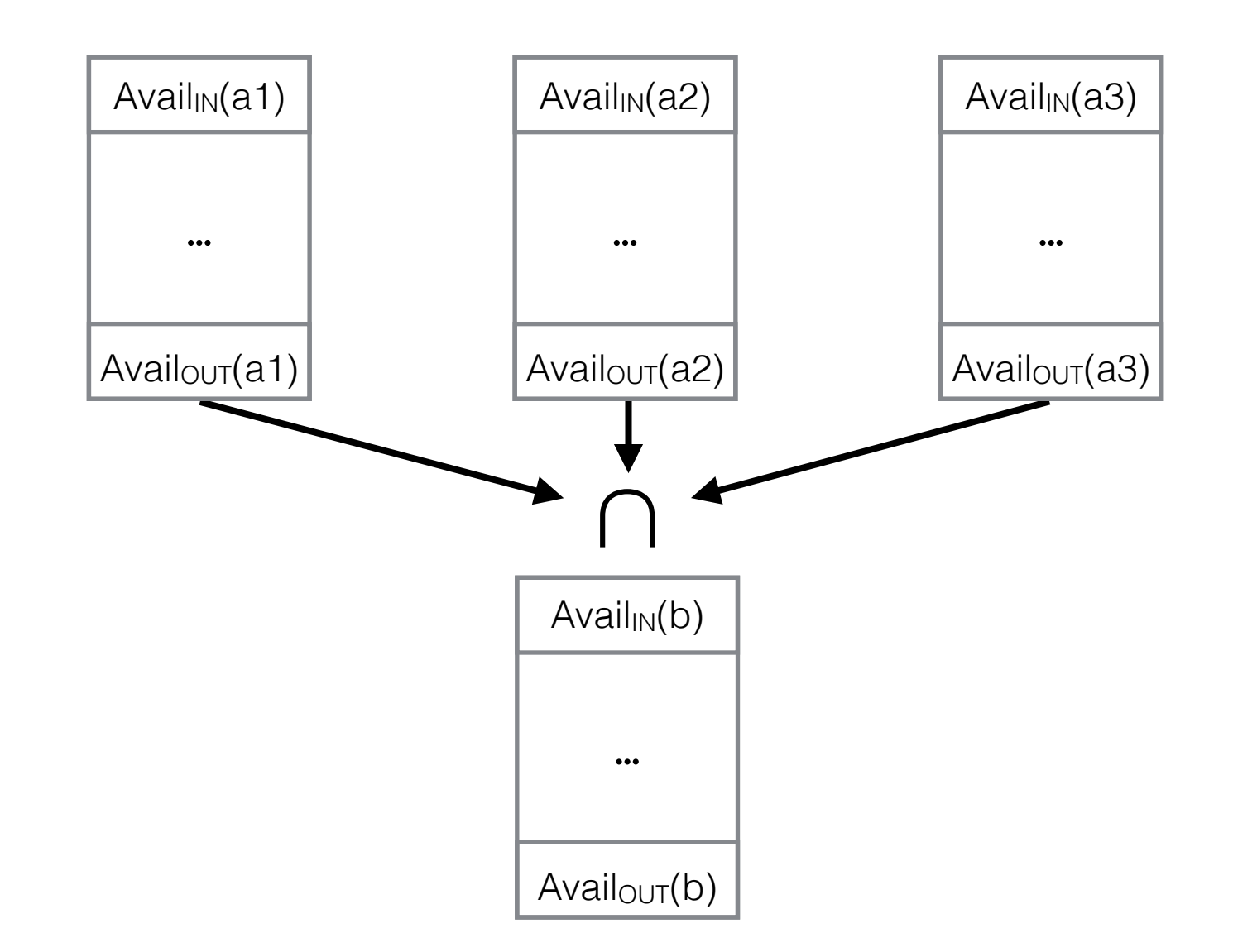

# Äquivalente Formulierung mit zwei Hilfsmengen

# $Avail_{IN}(b) = \bigcap_{a \in pred(b)} Avail_{OUT}(a)$  $Avail<sub>OUT</sub>(b) = DEExpr(b) \cup (Avail<sub>IN</sub>(b) - ExprKill(b))$

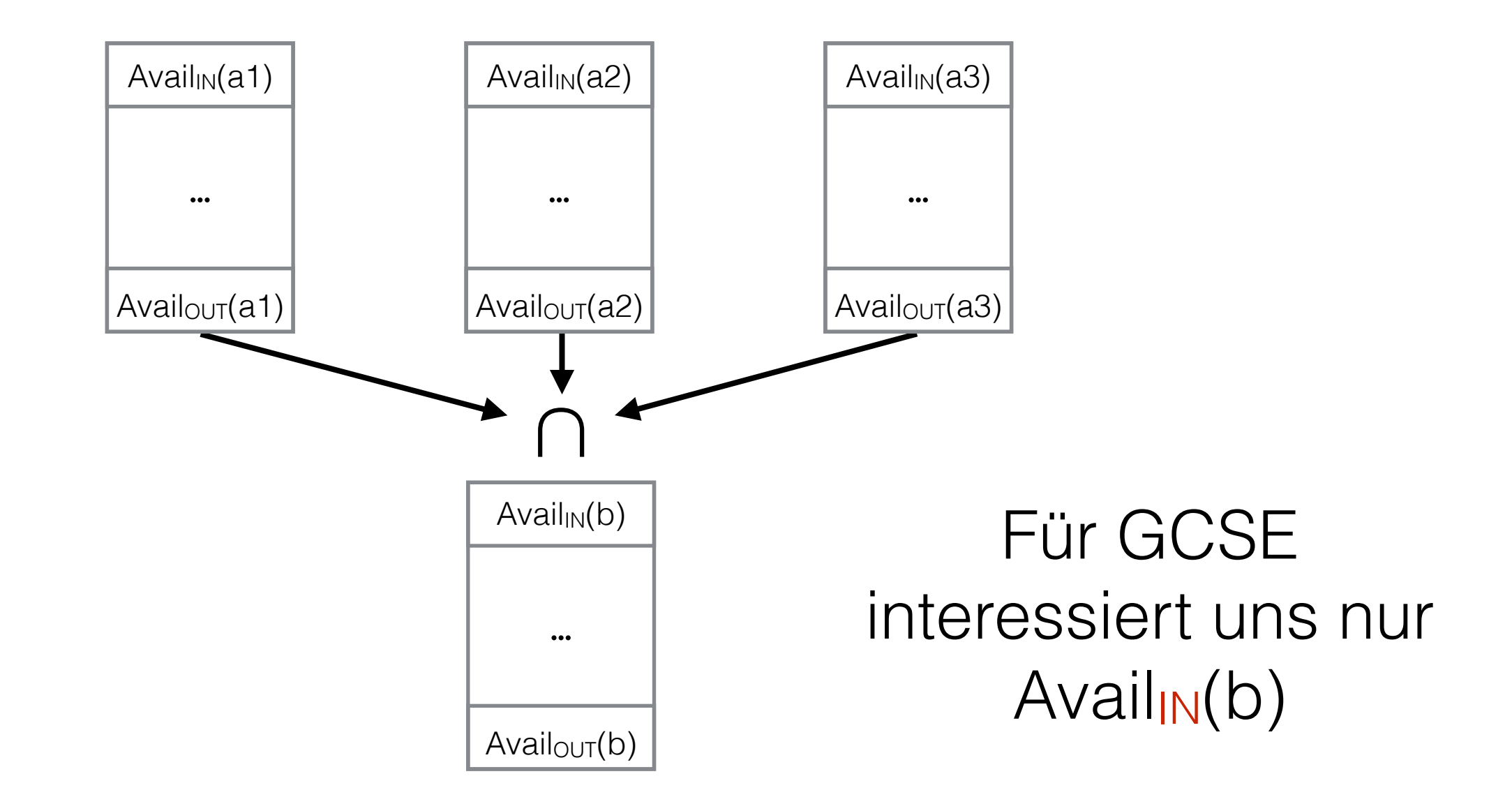